# **Building your** *own* **Pharo images with Metacello**

Mariano Martinez Peck [marianopeck@gmail.com](mailto:marianopeck@gmail.com) [http://marianopeck.wordpress.com/](mailto:marianopeck@gmail.com)

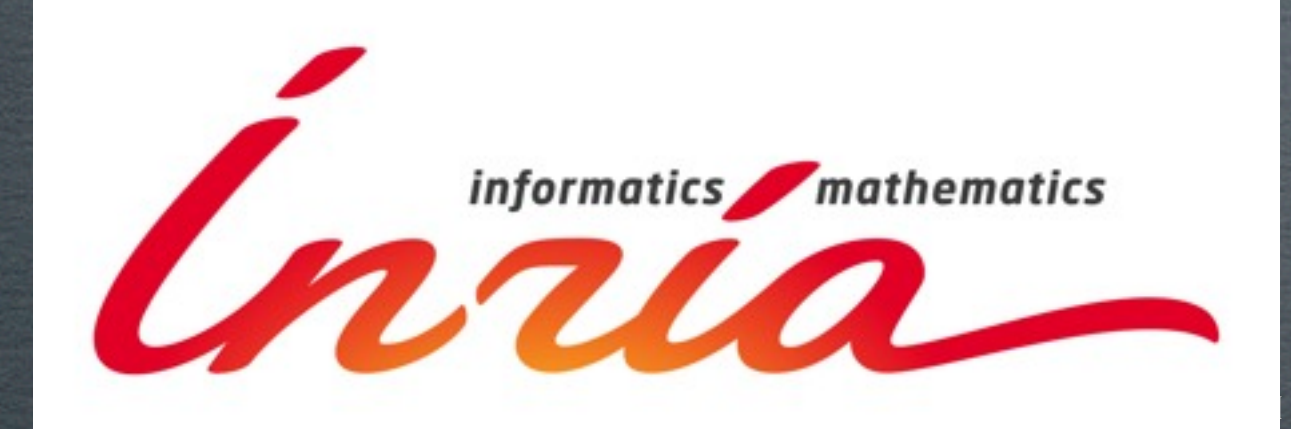

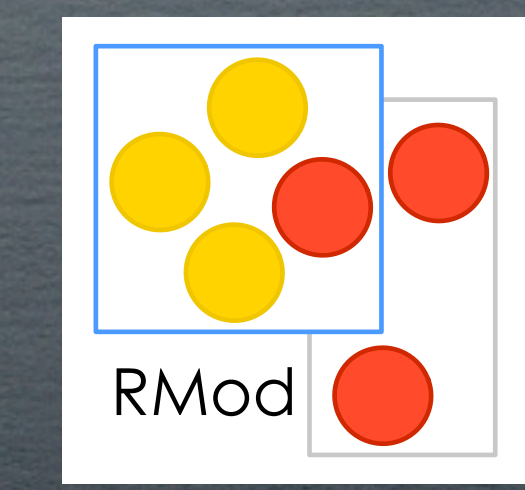

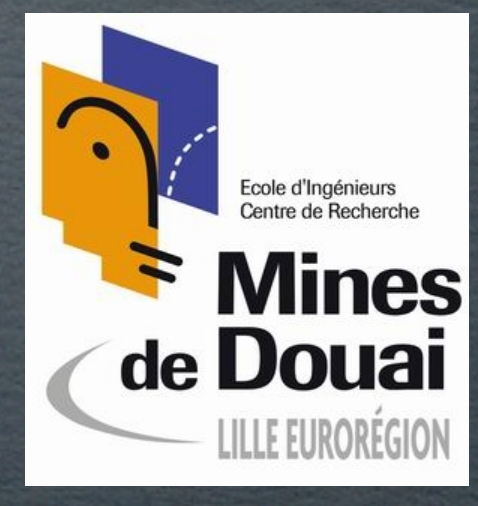

## MOTIVATIONS 1

To help Pharo community:

**I** use/test new tools.

I use (fight) latest versions.

I find/report/fix/test bugs.

## Motivations 1

#### BLEEDING-EDGE NINJA FIGHTER

To help Pharo community:

**I** use/test new tools.

I use (fight) latest versions.

I find/report/fix/test bugs.

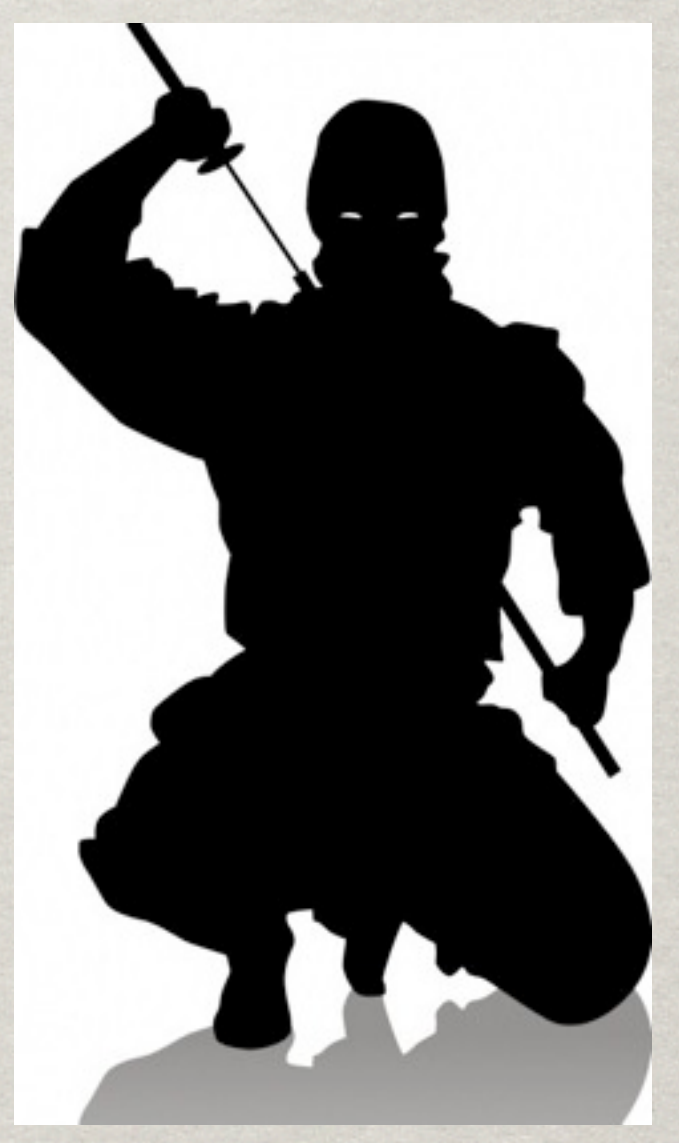

## Motivations 1

#### BLEEDING-EDGE NINJA FIGHTER

To help Pharo community:

**I** use/test new tools.

I use (fight) latest versions.

**If find/report/fix/test bugs.** 

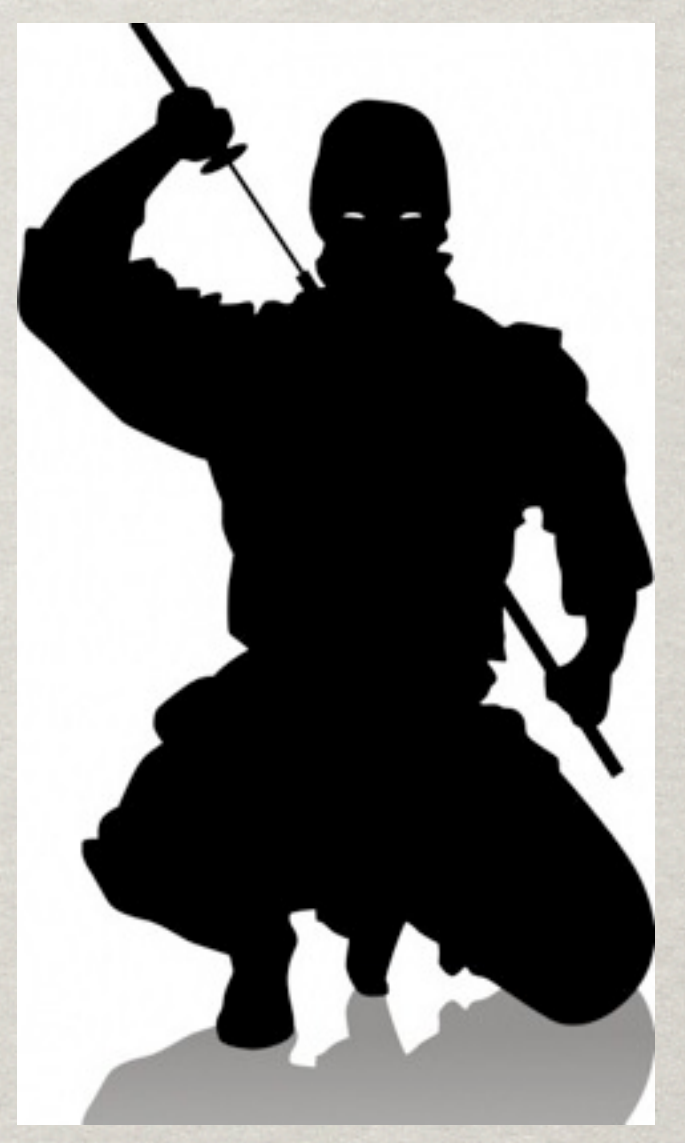

2 **maximum of a couple of days. I am downloading hundred of images every day. An image can last me a** 

## MOTIVATIONS 2

 I have my own (different) preferences/ settings than the default ones.

**If use specific tools that are not present by** default.

 I am, most of the times, working in several projects at the same time.

## Motivations 2

 I have my own (different) preferences/ settings than the default ones.

**If use specific tools that are not present by** default.

 I am, most of the times, working in several projects at the same time.

**I spend a lot of time building my own images**

## I am downloading hundred of images every day. I spend a lot of time building my own images.

 $+$ 

### I am downloading hundred of images every day.

I spend a lot of time building my own images.

= It doesn't compile

 $+$ 

**If am downloading hundred of images every day.** 

I spend a lot of time building my own images.

#### = It doesn't compile

I am lazy.

I don't like losing time with this.

My memory is bad.

 $+$ 

 $+$ 

 $+$ 

 $+$ 

# **Something is not working.**

5

# **The tools are already there.**

6

## WHAT IS METACELLO

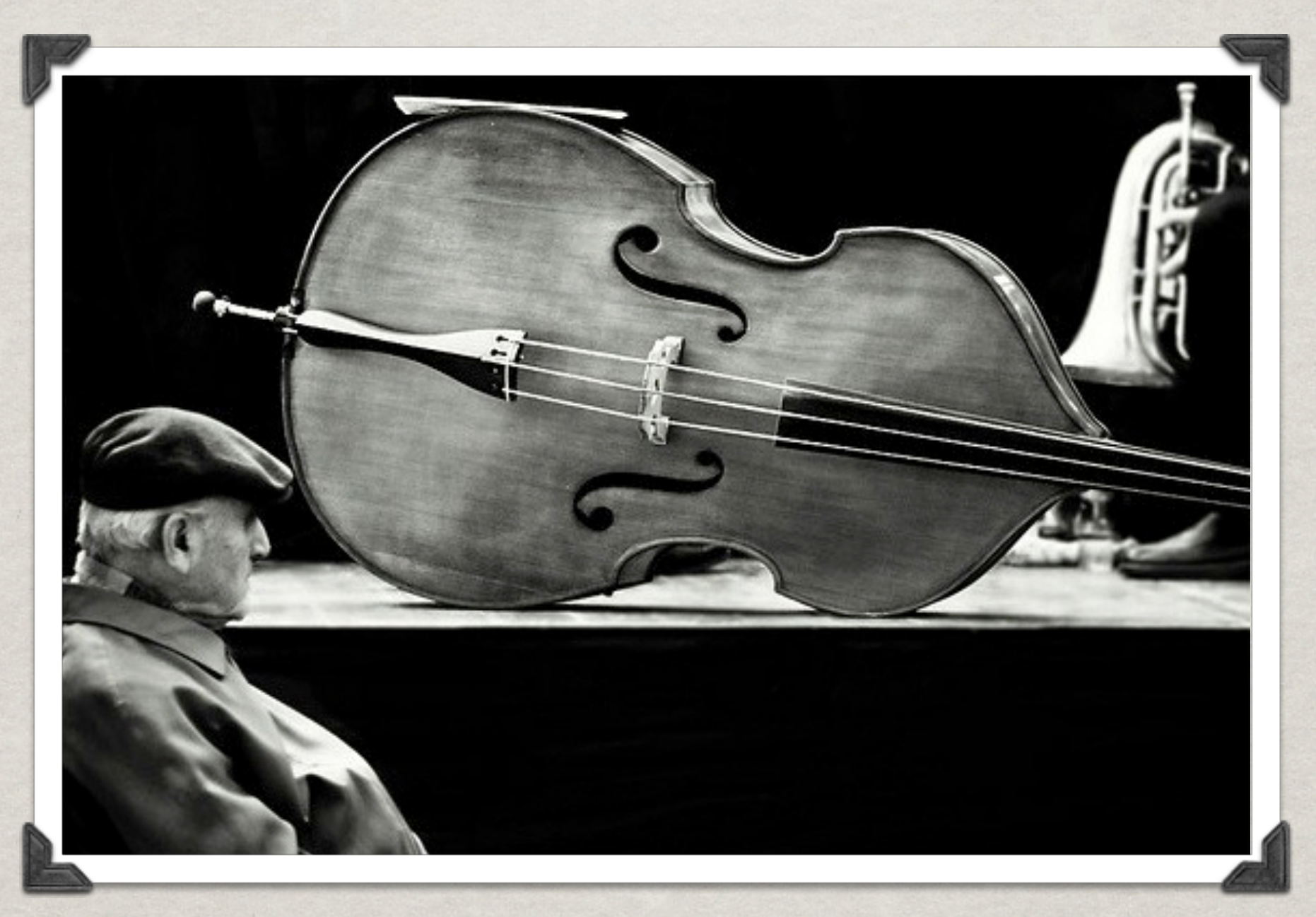

Package management system for Monticello.

7

Configuration "file" per project.

A configuration "file" defines project versions. **<sup><b>***≱* A version is:</sup>

List of Monticello files (mcz) used by the project.

List of other projects used by the project.

A specification of dependencies between packages and projects.

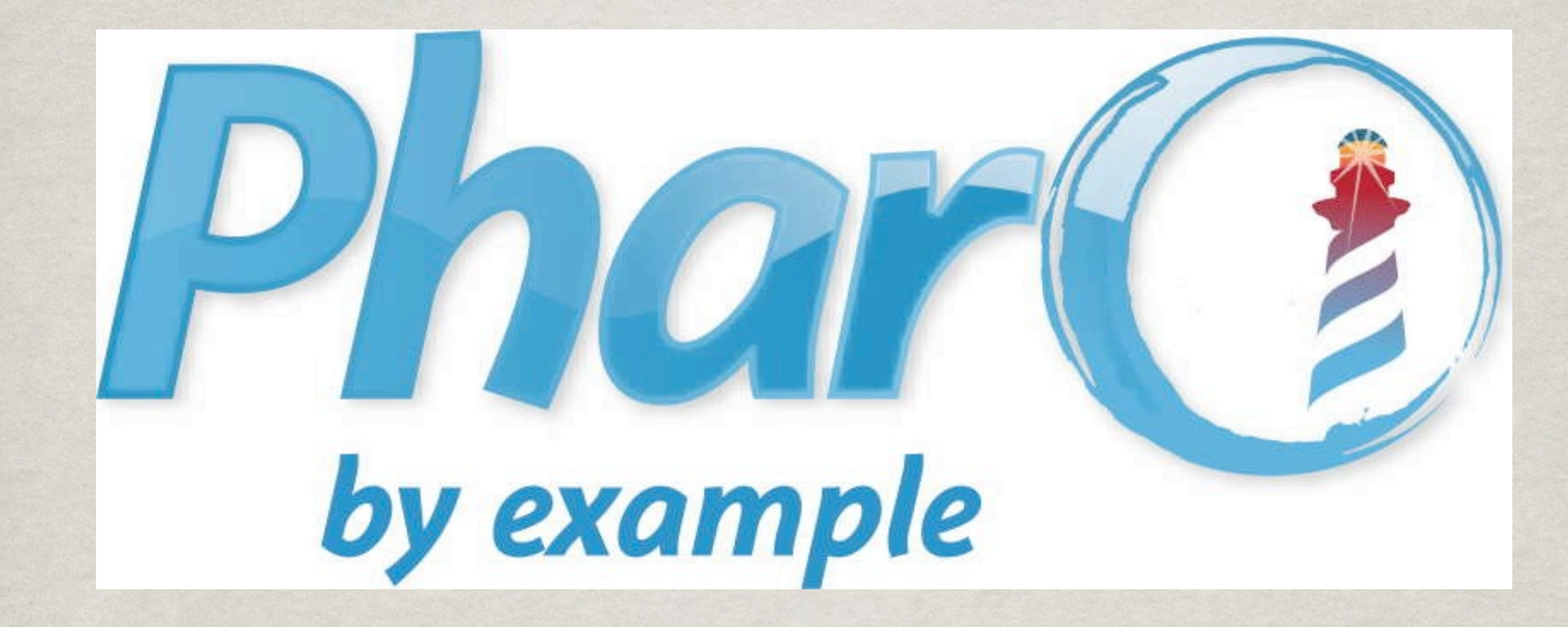

## New Metacello chapter!!!

# My proposal?

# My proposal?

#### Throw away Metacello?

![](_page_15_Picture_2.jpeg)

# My proposal?

#### Throw away Metacello?

![](_page_16_Picture_2.jpeg)

No, quite the opposite!

![](_page_17_Picture_0.jpeg)

# **Bringing Metacello usage to the next level: building your** *own* **Pharo images**

![](_page_19_Picture_0.jpeg)

![](_page_19_Picture_53.jpeg)

## SHOWTIME

![](_page_20_Picture_1.jpeg)

#### I think that **in the future** we will all end up having our own local CI server building and testing our images.

![](_page_21_Picture_1.jpeg)

### **But I had already got access to the DeLorean...**

![](_page_22_Picture_1.jpeg)

## CONCLUSION 1

### **Software**

### CONCLUSION 1

#### **Software**

![](_page_25_Picture_1.jpeg)

ConfigurationOfSeaside

ConfigurationOfMoose

#### ConfigurationOfDBXTalk

ConfigurationOfFuel

#### **Software Individuals**

![](_page_26_Picture_1.jpeg)

ConfigurationOfSeaside

ConfigurationOfMoose

#### ConfigurationOfDBXTalk

ConfigurationOfFuel

#### **Software Individuals**

### CONCLUSION 1

ConfigurationOfSeaside

ConfigurationOfMariano

ConfigurationOfJuanito

ConfigurationOfMoose

### ConfigurationOfDBXTalk

ConfigurationOfDavid

16

ConfigurationOfFuel

**Software Individuals Companies**

### CONCLUSION 1

ConfigurationOfSeaside

ConfigurationOfDBXTalk ConfigurationOfMariano

ConfigurationOfJuanito

ConfigurationOfMoose

ConfigurationOfDavid

16

ConfigurationOfFuel

CONCLUSION 1 **Software** ConfigurationOfSeaside ConfigurationOfDBXTalk **Individuals** ConfigurationOfMariano ConfigurationOfDavid ConfigurationOfJuanito **Companies** ConfigurationOfSmallworks ConfigurationOf10Pines

16

ConfigurationOfMoose

ConfigurationOfFuel ConfigurationOf2Denker

**Software** ConfigurationOfDBXTalk **Individuals** ConfigurationOfMariano **Companies** ConfigurationOfSmallworks University ConfigurationOf10Pines

CONCLUSION 1

ConfigurationOfSeaside

ConfigurationOfJuanito

ConfigurationOfMoose

ConfigurationOfDavid

16

ConfigurationOfFuel ConfigurationOf2Denker

CONCLUSION 16 **Software** ConfigurationOfSeaside ConfigurationOfFuel ConfigurationOfDBXTalk ConfigurationOfMoose **Individuals** ConfigurationOfMariano ConfigurationOfDavid ConfigurationOfJuanito **Companies** ConfigurationOfSmallworks ConfigurationOf2Denker University ConfigurationOf10Pines Configuration OfPdP ConfigurationOfUBA-Algo3

CONCLUSION 16 **Software** ConfigurationOfSeaside ConfigurationOfFuel ConfigurationOfDBXTalk ConfigurationOfMoose **Individuals** ConfigurationOfMariano ConfigurationOfDavid ConfigurationOfJuanito **Companies** ConfigurationOfSmallworks ConfigurationOf2Denker University ConfigurationOf10Pines Configuration OfPdP ConfigurationOfUBA-Algo3 **Research groups**

CONCLUSION 16 **Software** ConfigurationOfSeaside ConfigurationOfFuel ConfigurationOfDBXTalk ConfigurationOfMoose **Individuals** ConfigurationOfMariano ConfigurationOfDavid ConfigurationOfJuanito **Companies** ConfigurationOfSmallworks ConfigurationOf2Denker University ConfigurationOf10Pines ConfigurationOfPdP ConfigurationOfUBA-Algo3 **Research groups** ConfigurationOfRMOD ConfigurationOfEMD ConfigurationOfUNQ

### CONCLUSION 2

#### Not only use Metacello to **load** projects but also to **build** your own images

## Fork me! (it is MIT license)

Gofer new squeaksource: 'MarianoPhD'; package: 'MarianoBuilder'; load.

But change it and adapt it for your OWN needs

# **Thanks**

### Mariano Martinez Peck [marianopeck@gmail.com](mailto:marianopeck@gmail.com) [http://marianopeck.wordpress.com/](mailto:marianopeck@gmail.com)

![](_page_36_Picture_2.jpeg)

![](_page_36_Picture_3.jpeg)

![](_page_36_Picture_4.jpeg)